## Annexe : CSS et FlexBox

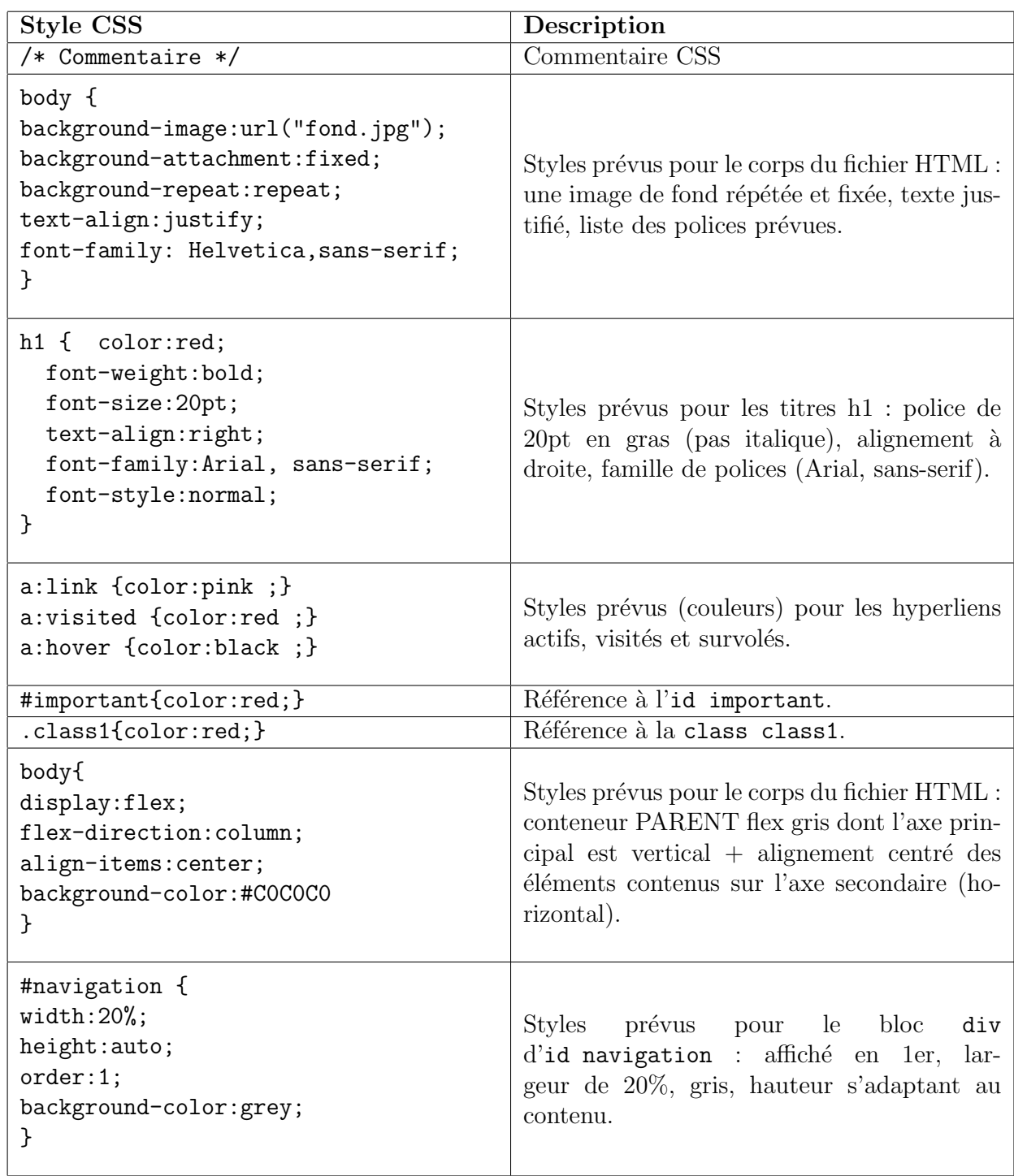

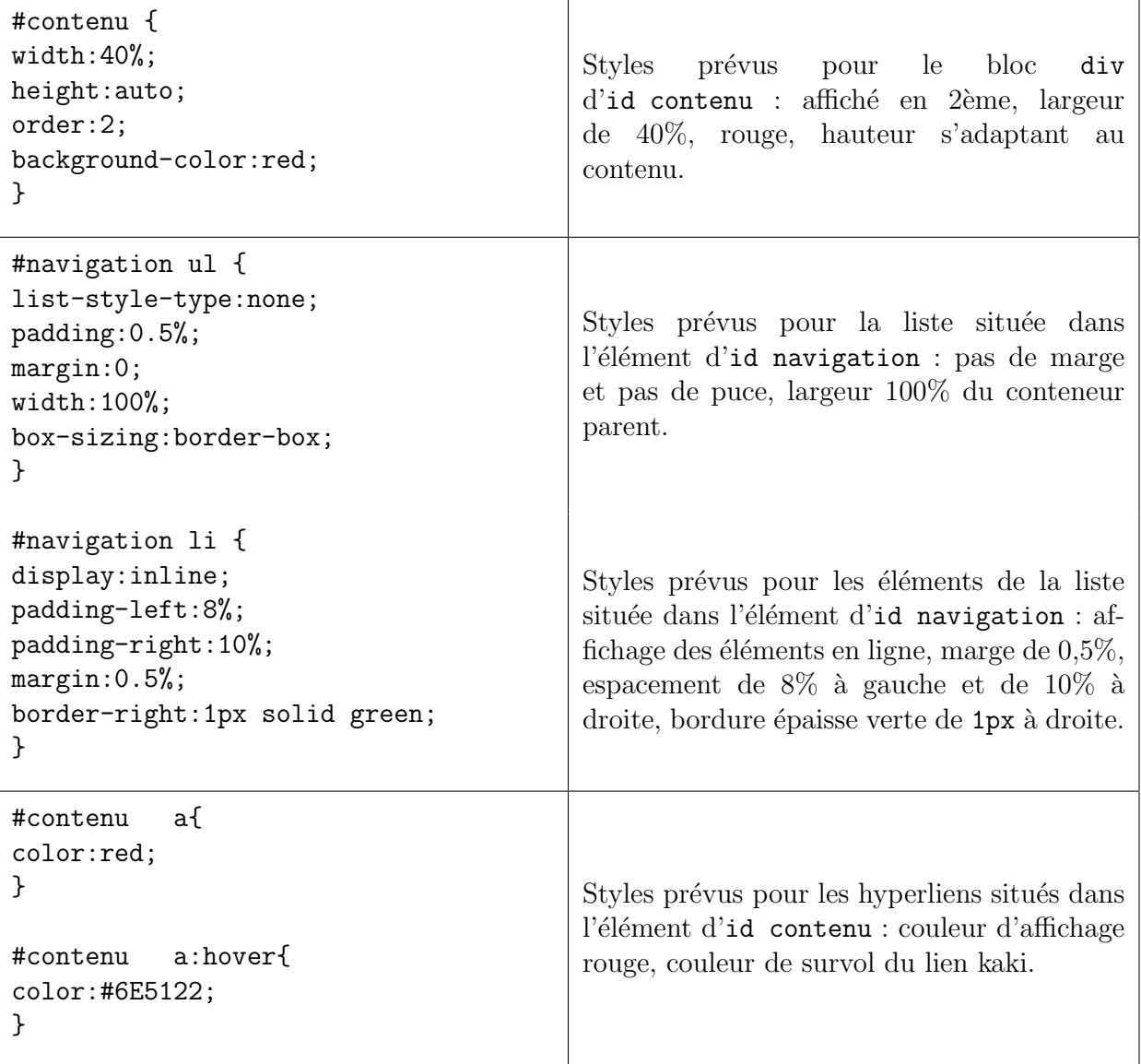